ФИО: Беспалов Владимир Александ**ровичнистерство науки и высшег**о образования Российской Федераци: Должность: Ректор **Федеральное государственное автономное <mark>образовательное учреждение высшего</mark> образовани** «Национальный исследовательский университет - политики предлагативности и стала и страна в соверхний институт электронной техники.<br>ef5a4fe6ed0ffdf3f1a49d6ad1b49464dc1bf7354f736d76c8f8bea882b8d602Trhttyt электронной техники. Документ подписан простой электронной подписью Информация о владельце: Дата подписания: 17.07.2024 10:21:47 Уникальный программный ключ:

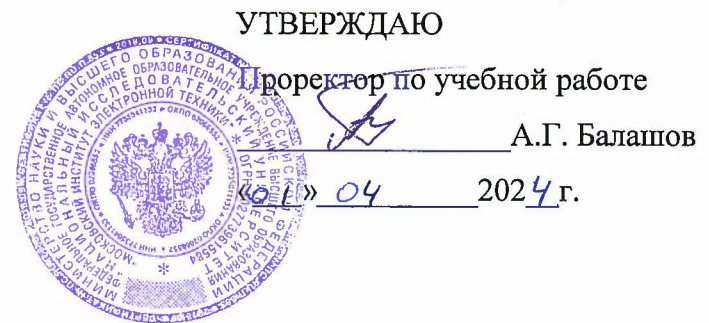

# **РАБОЧАЯ ПРОГРАММА УЧЕБНОЙ ДИСЦИПЛИНЫ**

## **«Компьютерное зрение»**

Направление подготовки - 01.04.04 «Прикладная математика»

Направленность (профиль) «Математические методы моделирования анализа данных»

Москва 2024

## 1. ПЕРЕЧЕНЬ ПЛАНИРУЕМЫХ РЕЗУЛЬТАТОВ ОБУЧЕНИЯ

Дисциплина участвует в формировании компетенции ПК-1 «Способен исследовать и создавать компьютерные методы и алгоритмы обработки, преобразования и анализа цифровых сигналов и изображений», сформулированной в результате анализа требований к профессиональным компетенциям, предъявляемых к выпускникам на рынке труда, а также консультаций с ведущими работодателями.

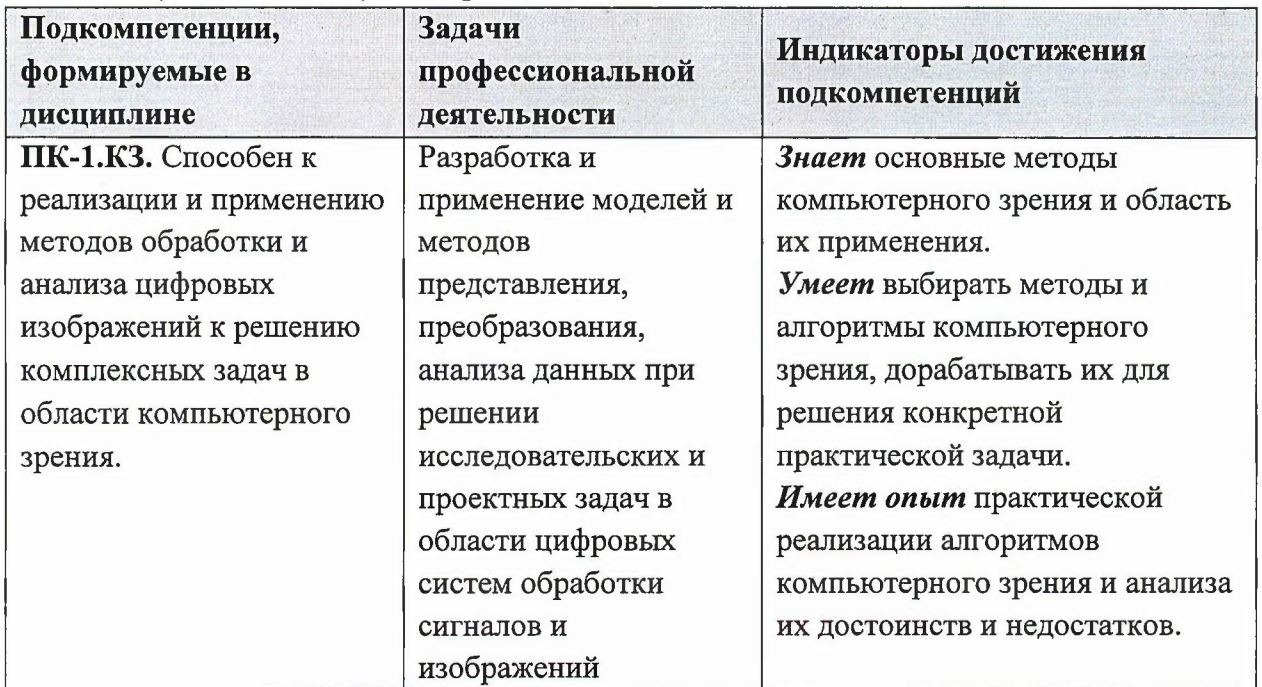

#### 2. МЕСТО ДИСЦИПЛИНЫ В СТРУКТУРЕ ОБРАЗОВАТЕЛЬНОЙ ПРОГРАММЫ

формируемую участниками образовательных Дисциплина входит в часть, отношений Блока 1 «Дисциплины (модули)» образовательной программы.

Входные требования к дисциплине:

- 1. Владение знаниями и умениями по основам информатики.
- 2. Владения знаниями и умениями по основам математического анализа, линейной алгебры и аналитической геометрии.
- 3. Владение знаниями и умениями по курсу математические основы цифровой обработки сигналов.
- 4. Владение знаниями и умениями по курсу основы компьютерного зрения.
- 5. Владение знаниями и умениями программирования на языке C++.
- 6. Владение английским языком на уровне общеобразовательной школы.

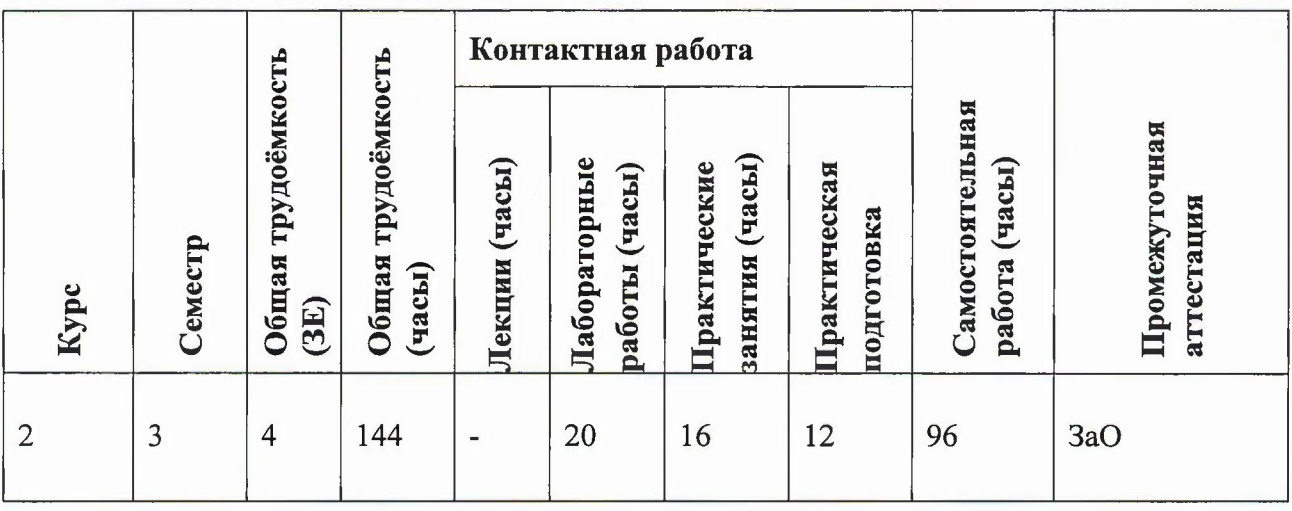

# **3. ОБЪЕМ ДИСЦИПЛИНЫ ВИДЫ УЧЕБНОЙ РАБОТЫ**

# **4. СОДЕРЖАНИЕ ДИСЦИПЛИНЫ**

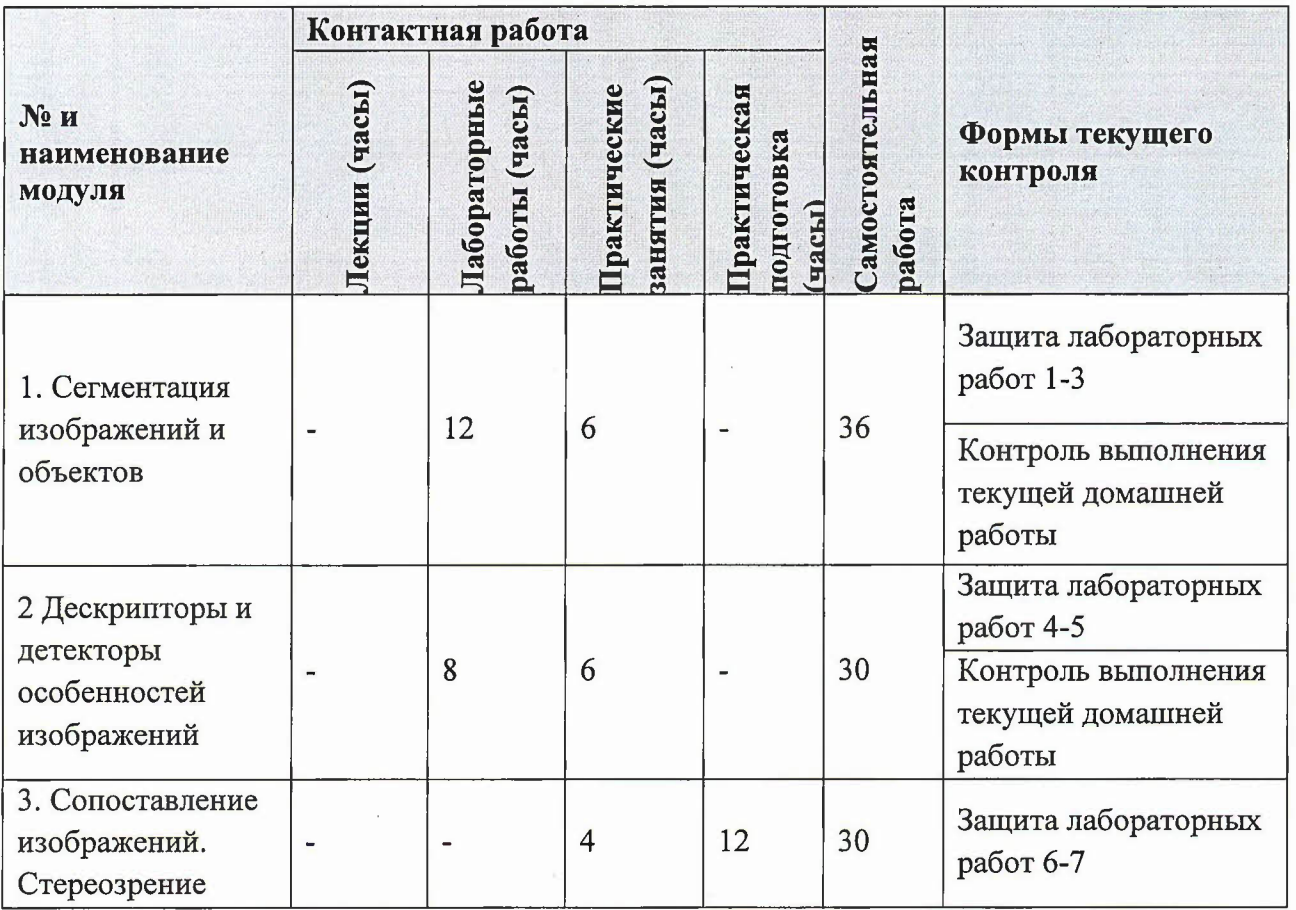

# 4.1. Лекционные занятия

Не предусмотрены

# 4.2. Практические занятия

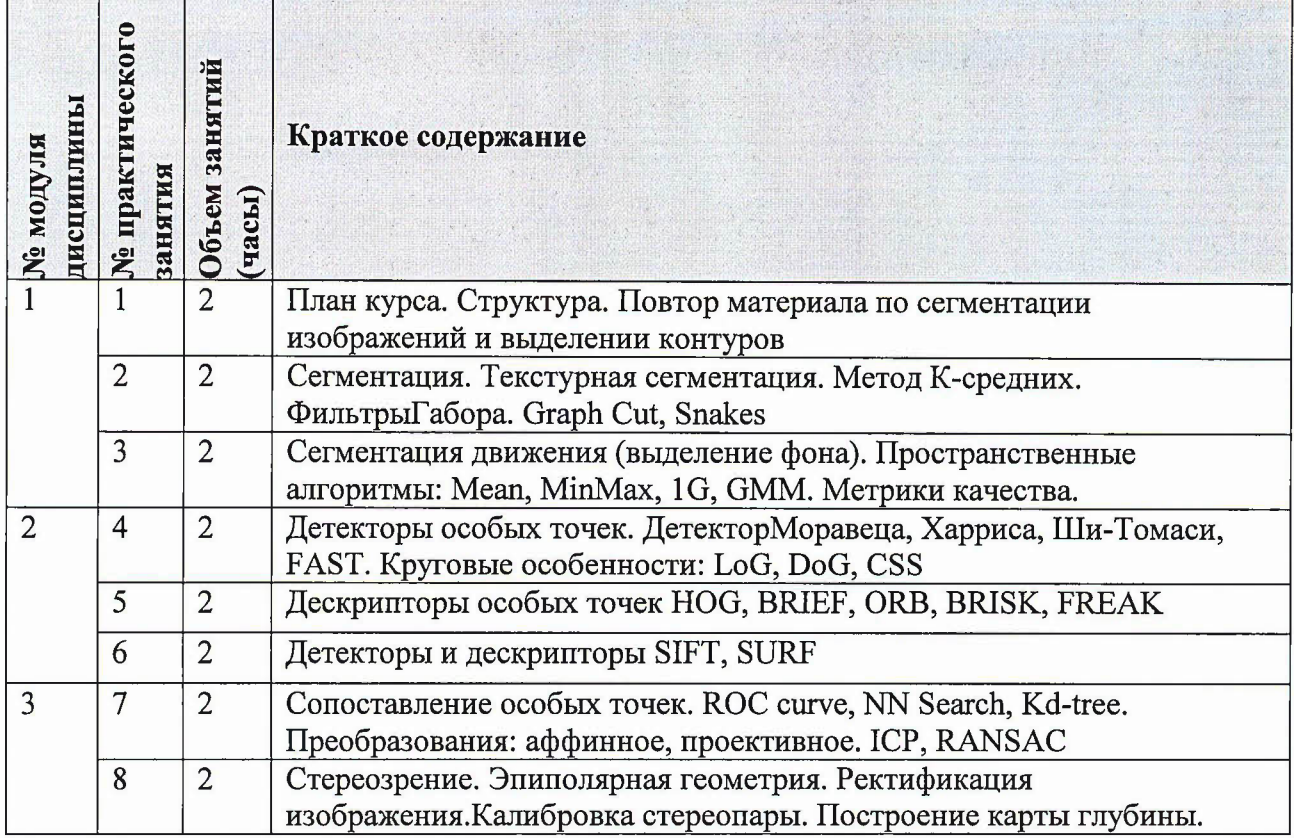

# 4.3. Лабораторные работы

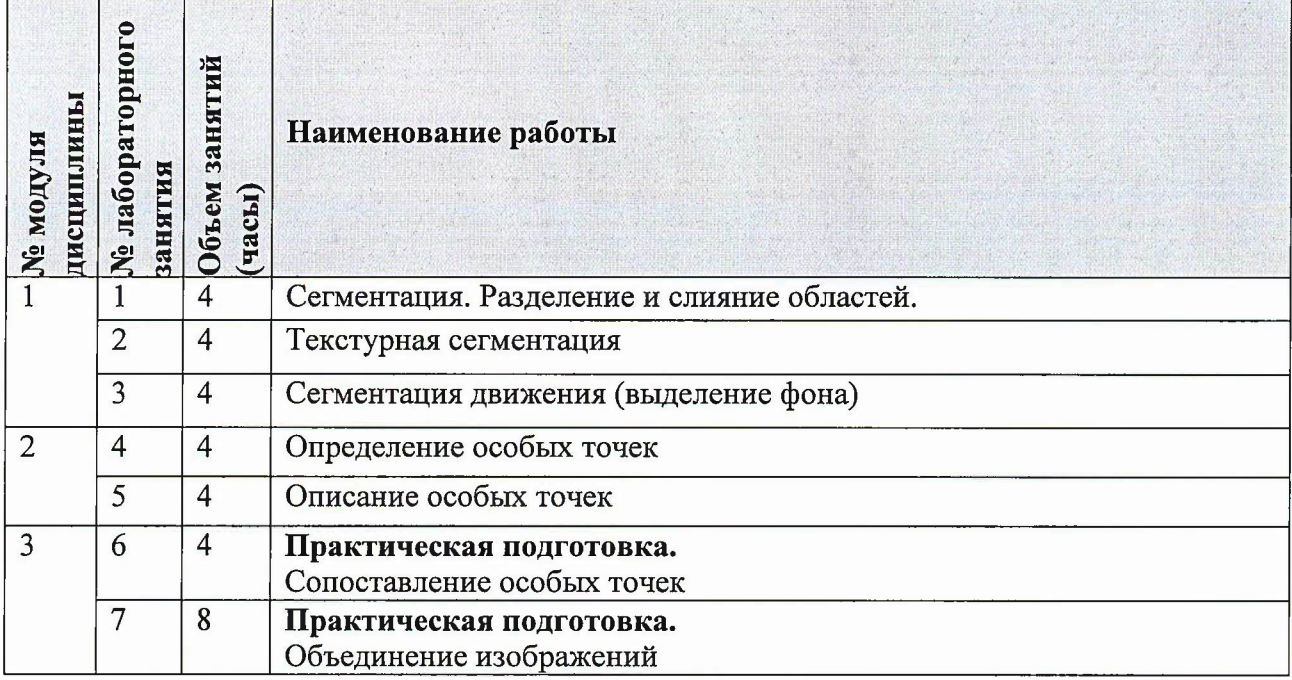

## 4.4. Самостоятельная работа студентов

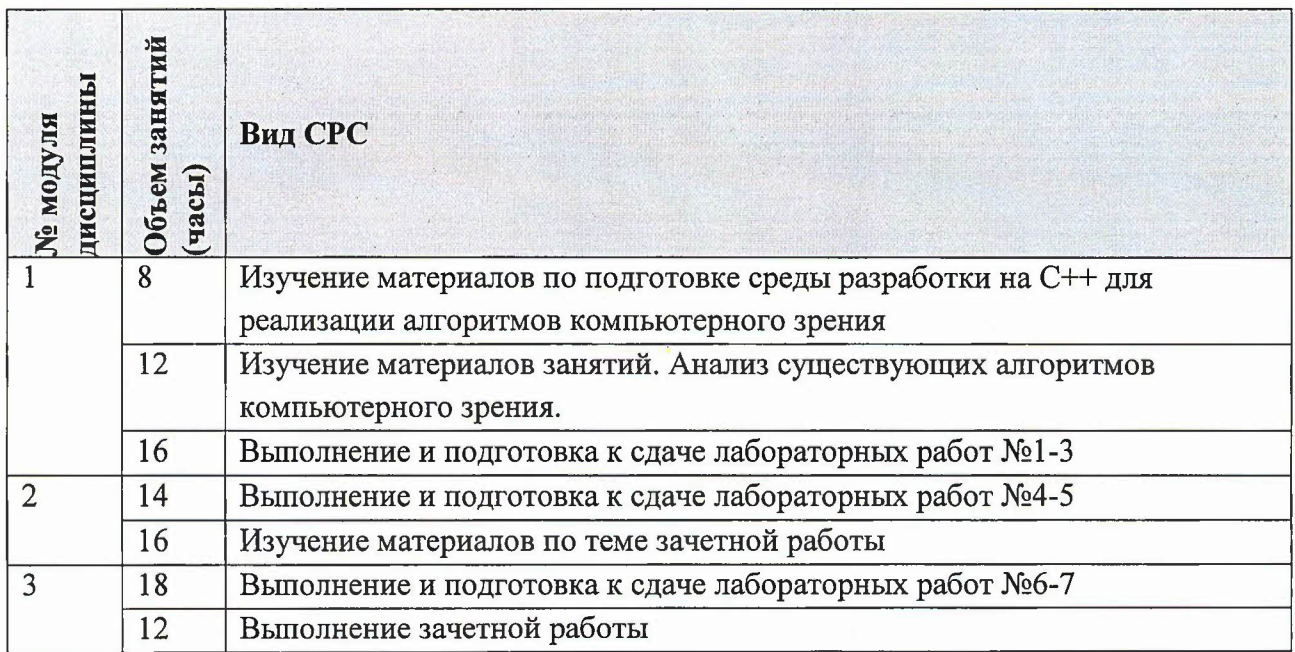

## 4.5. Примерная тематика курсовых работ (проектов)

#### Не предусмотрены

# 5. ПЕРЕЧЕНЬ УЧЕБНО-МЕТОДИЧЕСКОГО ОБЕСПЕЧЕНИЯ ДЛЯ САМОСТОЯТЕЛЬНОЙ РАБОТЫ

Учебно-методическое обеспечение для самостоятельной работы студентов в составе УМК лисциплины (ОРИОКС// URL: http://orioks.miet.ru/, сервер ВЦ):

#### Общее

 $\checkmark$ Методические указания студентам по изучению дисциплины

Молуль 1 «Сегментация изображений и объектов»

- Презентации к практическим занятиям 1-3
- $\checkmark$ Методические материалы к практическим занятиям
- $\checkmark$ Описания лабораторных работ 1-3
- Материалы по работе функций OpenCV https://opencv.org/(дата обращения:  $\checkmark$ 25.03.2023).
- Материалы по использованию ресурса github// URL: https://docs.github.com/en/free- $\checkmark$ pro-team@latest/github (дата обращения: 25.12.2023).

Модуль 2 «Распознавание Дескрипторы и детекторы особенностей изображений»

- Презентации к практическим занятиям 4-5  $\checkmark$
- $\checkmark$ Методические материалы к практическим занятиям
- $\checkmark$ Описания лабораторных работ 4-5

Модуль 3 «Сопоставление изображений. Стереозрение»

- Презентации к практическим занятиям 6-7 ✓
- $\checkmark$ Методические материалы к практическим занятиям
- $\checkmark$ Описания лабораторных работ 6-7

## **6. ПЕРЕЧЕНЪ УЧЕБНОЙ ЛИТЕРАТУРЫ**

#### **Литература**

- 1 Гонсалес, Р. Цифровая обработка изображений / Р. Гонсалес, Р. Вудс. 3-е изд., испр. доп. - Москва :Техносфера, 2012. - 1103 с. - (Мир цифровой обработки). - URL: https://e.lanbook.com/book/73514 (дата обращения: 25.12.2023)
- 2 Умняшкин С.В. Основы теории цифровой обработки сигналов: учебное пособие / С. В. Умняшкин. - 5-е изд., испр. и доп. - Москва: Техносфера, 2019. - 550 с. - (Мир цифровой обработки). - URL: https://e.lanbook.com/book/140543 (дата обращения: 25.12.2023).
- 3 Умняшкин С.В. Основы цифровой обработки изображений :Учеб.пособие / С.В. Умняшкин, В.В. Лесин; Министерство образования науки РФ, Национальный исследовательский университет "МИЭТ". - М. : МИЭТ, 2016.
- 4 Умняшкин С.В. Основы компьютерного зрения распознавания образов: Учеб. пособие / С.В. Умняшкин, Р.В. Голованов; Министерство образования и науки РФ, Национальный исследовательский университет "МИЭТ". - М. : МИЭТ, 2019. - 264 с.- ISBN 978-5-7256-0914-1
- 5 Страуструп Б. Язык программирования С++ дЛЯпрофессионалов / Б. Страуструп. 2 е изд. - М.: ИНТУИТ.РУ, 2016. - 670 с. - URL: https://e.lanbook.com/book/100542 (дата обращения: 25.12.2023)

# 7. **ПЕРЕЧЕНЪ ПРОФЕССИОНАЛЪНЫХБАЗ ДАННЫХ, ИНФОРМАЦИОННЫХ СПРАВОЧНЫХ СИСТЕМ**

- 1. Лань: Электронно-библиотечная система Издательства Лань. СПб., 2011-. URL: https://e.lanbook.com (дата обращения: 25.12.2023). - Режим доступа: для авторизированных пользователей МИЭТ
- 2. eLIBRARY.RU: Научная электронная библиотека: сайт. Москва, 2000 -. URL: [https://www.elibrary.ru/defaultx.asp](http://https://www.elibrary.ru/defaultx.asp) (дата обращения: 25.12.2023). - Режим доступа: для зарегистрированных пользователей
- 3 Хабр : сайт. URL: https://habr.com/ (дата обращения: 25.12.2023). Режим доступа: свободный
- 4 GitHub: сайт. На англ. языке. URL: https://github.com/ (дата обращения: 25.12.2023).

## **8. ОБРАЗОВАТЕЛЬНЫЕ ТЕХНОЛОГИИ**

ходе реализации обучения используется **смешанное обучение,** основанное на интеграции технологий традиционного и электронного обучения, замещении части традиционных учебных форм занятий формами и видами взаимодействия в электронной образовательной среде. Освоение образовательной программы обеспечивается ресурсами электронной информационно-образовательной среды ОРИОКС http://orioks.miet.ru и сервисом https://github.com/.

Применяются следующие **модели обучения:** «расширенная виртуальная модель».

«Расширенная виртуальная модель» предполагает обязательное присутствие студентов на очных учебных занятиях с официальным преподавателем с последующим выполнением индивидуального самостоятельным задания. Работа поводится  $\Pi\textnormal{O}$ следующей схеме:

- аудиторная работа (практическое занятие, на котором преподаватель рассказывает материалы занятия, используя слайды. Студенты могут задавать вопросы по материалам занятия, а также по заданным лабораторным работам)

- лабораторные работы выполняются и защищаются студентами на занятиях, возможна предварительная самостоятельная подготовка. Необходимо оформление пуллреквестов на стороннем сервисе https://github.com. Процедура защиты лабораторных работ подробно рассматривается на первых лекциях курса.

- проектная деятельность (в рамках курса каждый студент должен выполнить индивидуальное задание, направленное на закрепление материала и формирование навыка реализации и модификации алгоритмов компьютерного зрения)

Для взаимодействия студентов с преподавателем используются сервисы обратной связи: раздел ОРИОКС «Домашние задания», электронная почта преподавателя, Discord.

В процессе обучения при проведении занятий и для самостоятельной работы используются внутренние электронные ресурсы (http://orioks.miet.ru).

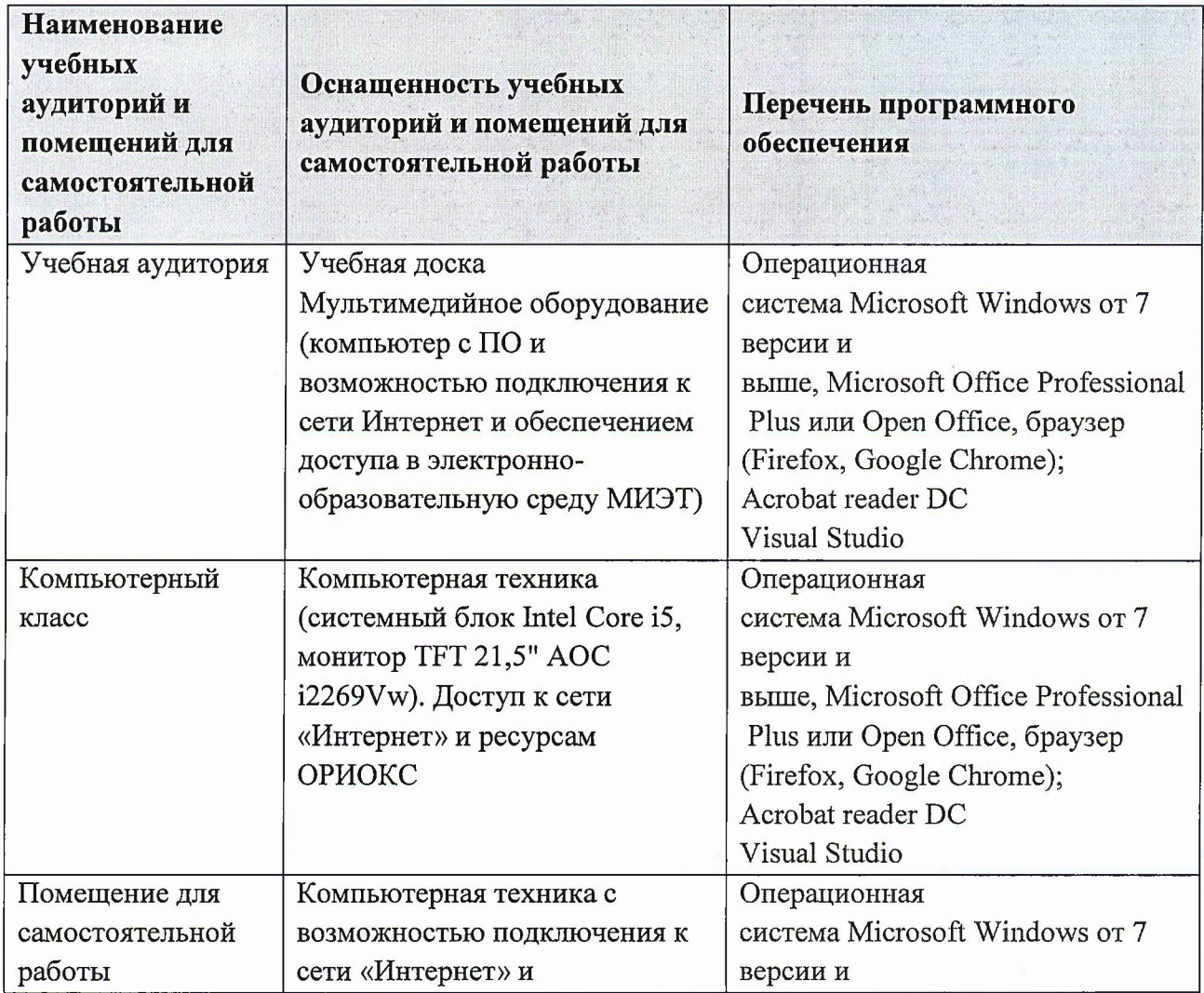

## 9. МАТЕРИАЛЬНО-ТЕХНИЧЕСКОЕ ОБЕСПЕЧЕНИЕ ДИСЦИПЛИНЫ

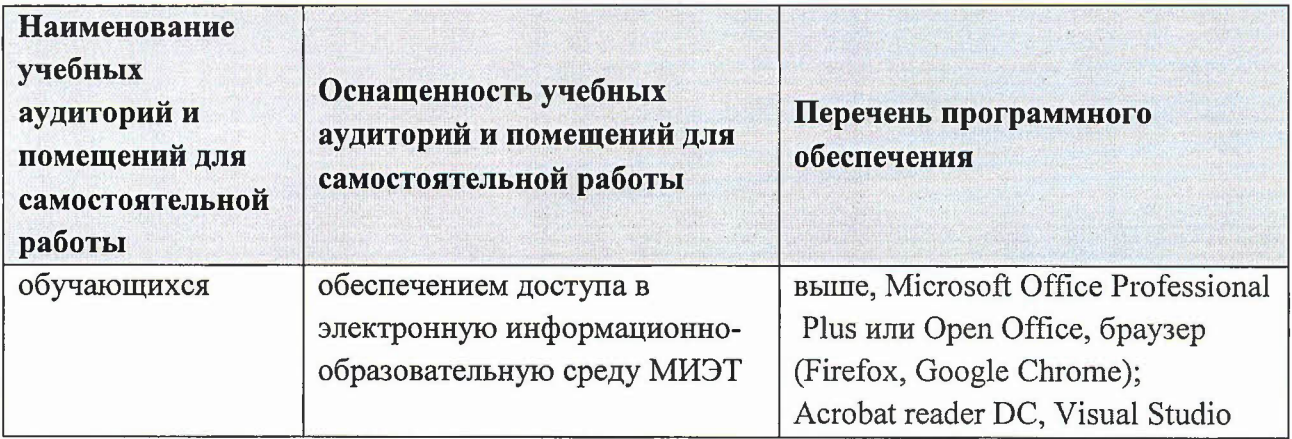

## 10. ФОНДЫ ОЦЕНОЧНЫХ СРЕДСТВ ДЛЯ ПРОВЕРКИ СФОРМИРОВАННОСТИ КОМПЕТЕНЦИЙ/ПОДКОМПЕТЕНЦИЙ

ФОС по подкомпетенции ПК-1.КЗ «Способен к реализации и применению методов обработки и анализа цифровых изображений к решению комплексных задач в области компьютерного зрения»

Фонды оценочных средств представлены отдельными документами и размещены в составе УМК дисциплины электронной информационной образовательной среды OPHOKC// URL: http://orioks.miet.ru/.

## 11. МЕТОДИЧЕСКИЕ УКАЗАНИЯ ДЛЯ ОБУЧАЮЩИХСЯ ПО ОСВОЕНИЮ ДИСЦИПЛИНЫ

#### 11.1. Особенности организации процесса обучения

Практические и лабораторные занятия проводятся контактно в соответствии с расписанием. Посещение занятий обязательно.

Важно значение придается соблюдению сроков сдачи контрольных мероприятий. Задержка в сдаче приводит к уменьшению числа баллов, начисляемых за выполнение, вплоть до их потери.

#### 11.2. Система контроля и оценивания

Для оценки успеваемости студентов по дисциплине используется накопительная балльная система.

Баллами оцениваются: выполнение каждой лабораторной работой в семестре (в сумме до 50 баллов), активность в семестре (в сумме до 20 баллов) и сдача зачетной работы (до 30 баллов). По сумме баллов выставляется итоговая оценка по предмету.

Структура и график контрольных мероприятий доступен в ОРИОКС// URL: http://orioks.miet.ru/.

#### РАЗРАБОТЧИКИ:

Профессор кафедры BM-1 fum /Умняшкин С.В./ Ассистент кафедры ВМ-1 (2) (В) Воротнев Д.В./

Рабочая программа дисциплины «Компьютерное зрение» по направлению подготовки 01.04.04 «Прикладная математика», направленность (профиль) «Математические методы моделирования и анализа данных», разработана на кафедре ВМ-1 и утверждена на заседании УС кафедры  $25.03$  202 $\frac{1}{2}$  года, протокол № 8.

Заведующий кафедрой ВМ-1

**А.А. Прокофьев** 

#### ЛИСТ СОГЛАСОВАНИЯ

Рабочая программа согласована с Центром подготовки к аккредитации и независимой оценки качества

 $/M.M.Hu$ кулина / Начальник АНОК

Рабочая программа согласована с библиотекой МИЭТ

Директор библиотеки (Из)

/Т.П.Филиппова